**2023** 

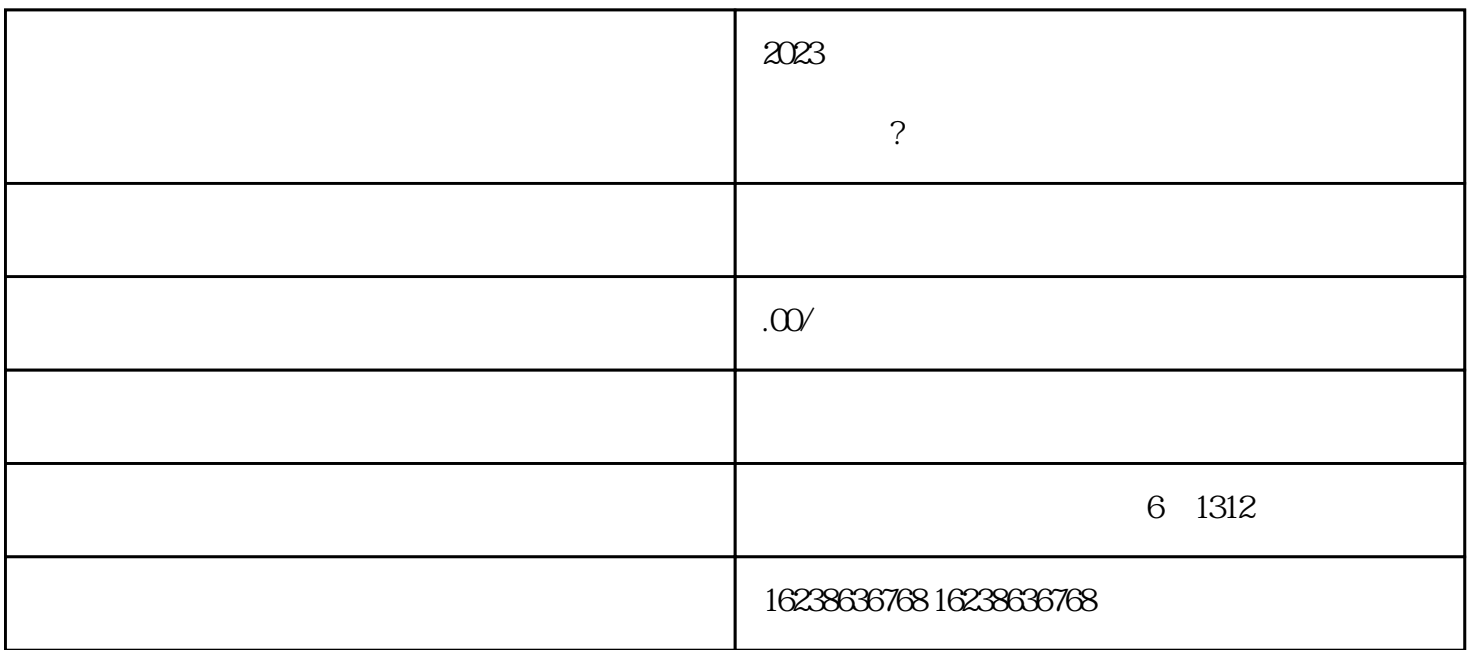

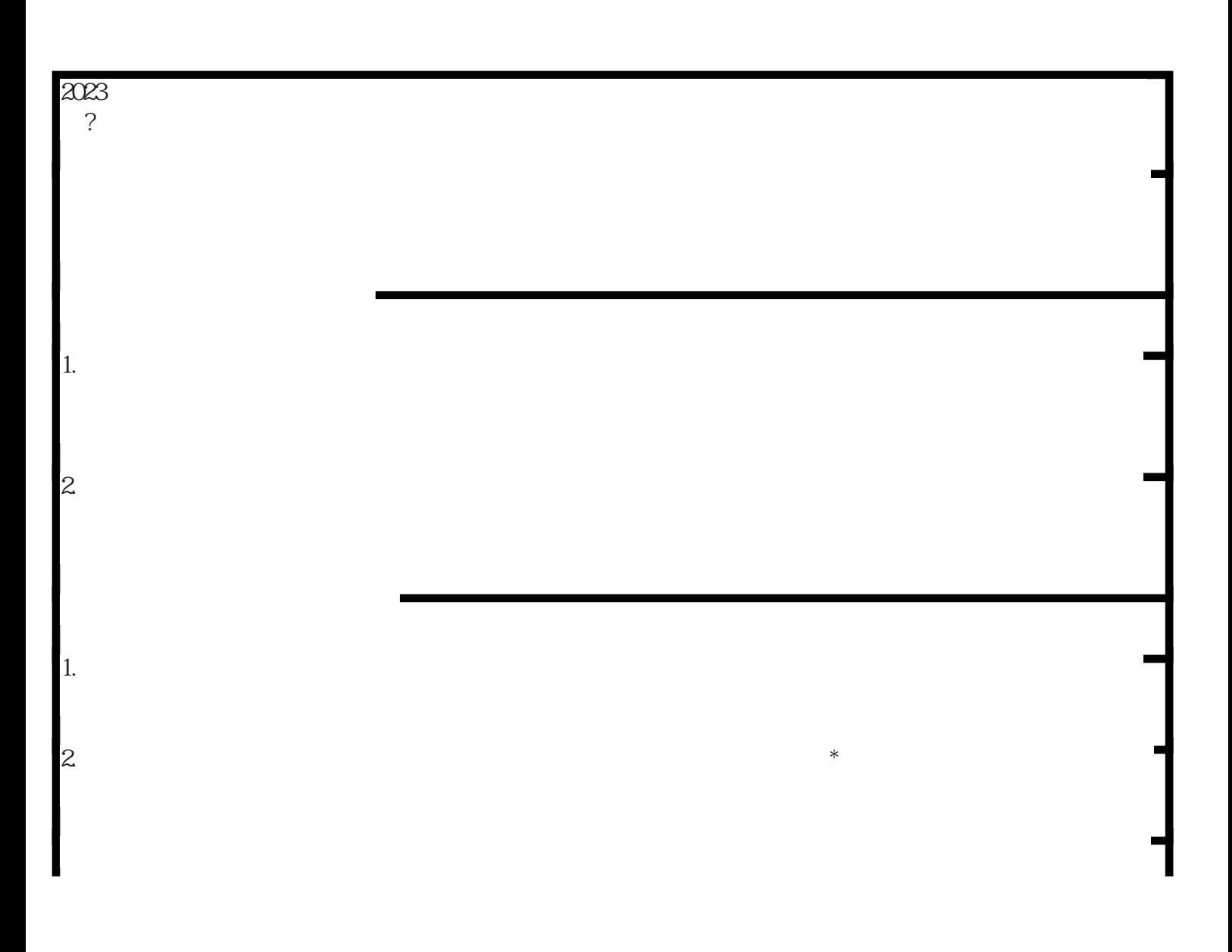

2023快手小店钱币类目怎么添加?快手小店允许销售钱币吗?快手小店趣味玩物古钱币定向类目怎么开 通?